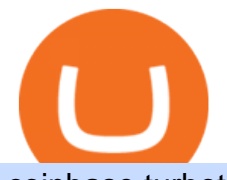

coinbase turbotax mastercard bitcoin debit card venus lending send coinbase to trust wallet ant crypto mi

https://user-images.githubusercontent.com/79335891/108597783-1c74d800-738b-11eb-973f-9a89f22fe0ae.pn g|||Cómo configurar MetaMask y la red BSC - docs.ballena.io|||1913 x 1024

https://cryptomining-blog.com/wp-content/uploads/2020/03/bitmain-antminer-k5-eaglesong-asic-miner.jpg|||B itmain AntMiner K5 ASIC Miner for Eaglesong used by ...|||1800 x 890

What are Bitcoin debit cards? How Do Bitcoin and Crypto .

You can use a Bitcoin debit card anywhere its brand is accepted. Most are Visa or Mastercard branded, which can be used widely worldwide.

https://cryptocrooks.com/wp-content/uploads/2016/01/antminer-s5-bitcoin-mining.jpg|||Antminer S5 Review: Best bitcoin miner The best and ...|||2448 x 2448

ANT NETWORK - mobile crypto mining - Cryptoearnx.com

https://atlanticcapitalbank.com/wp-content/uploads/2018/11/15-e1541785793580.jpg|||15 - Atlantic Capital Bank|||3024 x 4032

https://cryptowalletsinfo.com/wp-content/uploads/2021/06/How-To-Import-Math-Wallet-Private-Key-in-Exod us-Wallet-by-Crypto-Wallets-Info.jpg|||How To Import Math Wallet Private key in Exodus Wallet ...|||1920 x 1080

Using your Bitcoin debit card you can pay at any store that accepts regular debit bank cards, while the charge is deducted from your Bitcoin balance (usually plus a fee, of course). With a recent push from both Visa and Mastercard to embrace cryptocurrency companies, there is a growing number of options to choose from.

https://bitcoinlogo.eu/accept-small-bitcoin-litecoin-round.png||Turbotax Ive Made Thousands Of Cryptocurrency Trades ...|||2128 x 1072

https://atlanticcapitalbank.com/wp-content/uploads/2018/11/19-e1541785747334-1500x2000.jpg|||19 - Atlantic Capital Bank|||1500 x 2000

https://www.antminerdistribution.com/wp-content/uploads/2016/05/Antminer-S9.jpg|||Antminer S9 on sale now - 14 th/s - Antminer Distribution ...|||1133 x 781

1. Download the Ant Network App 2. Use petrmerce as invitation code (you must have any invitation code) 3. Remember to click mining icon every 12 hours to mine Ant! 4. You can increase your mining power invite your friends to mining Ant clicking on button Invite. Previous airdrop TTcoin mobile mining

https://cryptomining-blog.com/wp-content/uploads/2018/03/bitmain-antminer-x3-asic-miner.jpg|||Cryptonight ASIC Miner from Bitmain As Well the Antminer ...|||1184 x 810

https://assets.website-files.com/5f9c358b57fa1ea8ea314144/604954e5c9d7ae3a3670a28b When Do You Owe Taxes\_1200x630\_1300ppi (1)-p-1600.png|||Crypto Taxes | CryptoTrader.Tax|||1600 x 840

https://cdn2.benzinga.com/files/imagecache/1024x768xUP/images/story/2012/480439311.jpg|||OrthoPediatric s Corp. (NASDAQ:KIDS), Avid Technology, Inc ...|||1024 x 768

Connecting your accounts allows you to quickly and easily move funds between your Binance.com and Binance Chain Wallet accounts.

Desktop TradingView

https://img.money.com/2016/03/gettyimages-173677756.jpg?quality=60&w=1280||| 1095-c turbotax where to enter 250181-Turbotax 1095-c ...|||1280 x 847

https://www.forex.com/~/media/forex/images/services/new-mobile-app-fx/video-section.png|||FOREX.com Mobile Apps | Download on iPhone or Android ...|||1200 x 808

TradeStation supports the following configuration: Parallels Desktop 11 In the hardware configuration panel, allocate a minimum of 2 processor cores and 8 GB of RAM In the hardware configuration panel, allocate a minimum of 2 processor cores and 8 GB of RAM Windows 10 64-bit TradeStation 9.5 Update . The Best Crypto Wallets for Binance Smart Chain (BSC .

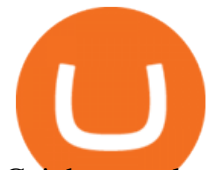

Coinbase no longer supports the direct upload of your CSV file to TurboTax, resulting in an error message for some users. Coinbase recommends using CoinTrackerto calculate your cryptocurrency gains and losses and to access your CSV file. 1 Reply Share ReportSaveFollow level 1 · 11 mo. ago· edited 19 days ago

https://coinaute.com/wp-content/uploads/2021/04/7fbacba1-4a0c-4ae8-b689-2b96eb521254.png||Bnb Coin C'est Quoi - Arbittmax|||1600 x 900

http://cryptomining-blog.com/wp-content/uploads/2018/05/antminer-z9-mini-equihash-asic-miner.jpg|||Bitmai n Has Announced Antminer Z9 mini ASIC Miner for ...|||1184 x 825

https://store.jpstream.net/wp-content/uploads/2020/08/antminer-s19-pro-07-1536x1152.png|||Antminer S19J Pro 100THs - JPStream Market Hub|||1536 x 1152

https://i.ebayimg.com/images/g/KU8AAOSwUKlgf9~7/s-l1600.jpg|||Bitmain Antminer T17 42 TH/s Bitcoin mining rig machine ...|||1600 x 1200

Binance Chain Wallet is an official browser extension wallet from Binance. Currently, the wallet supports Binance Chain, BSC, and Ethereum. Compared to the other wallets covered, Binance Chain Wallet is one of the most basic. If you mainly hold crypto on the Binance exchange but occasionally use DApps, its Wallet Direct feature may be helpful.

https://images.cointelegraph.com/images/1434\_aHR0cHM6Ly9zMy5jb2ludGVsZWdyYXBoLmNvbS9zdG9y YWdlL3VwbG9hZHMvdmlldy9hYjcwNjFmMGU5YWZiNjVmMDUxMzg5ZjYzZDAyOWUxZS5wbmc=.j pg|||ANX Issues Worlds First Bitcoin Debit Card|||1434 x 956

Binance.US Buy & amp; Sell Crypto

Gutscheine Review 2021 - Get a 20% Fee Discount

There is a disconnect between what turbotax wants and what it's partner (coinbase) provides in the CSV. Bannedrock described it very well. The headers are creating an error because they are not what turbotax expects for the columns. This is going to be quite time consuming for quite a lot of people.

Real-time Antminer Profitability Mining & amp; Earnings Estimates

Trust Wallet app version (open the app, go to the settings of the app and press About, take a screenshot, and attach it here) Crypto wallet address Transaction hash or link

Antminer.io - AntMiner.io- Your AntMiner Store

https://community.trustwallet.com/uploads/default/original/2X/0/0a61d9c9fea2ef186885b9484e9db883005f42 3e.jpeg|||How to use Burger Swap on Trust Wallet App?? - Support ...|||1080 x 2340

https://i2.wp.com/4xone.com/wp-content/uploads/2018/04/FractalZigZagNoRepaint-mt4-indicator.png?resize  $=1276\%2C874\&ssl=1||\" Rmi Forest Indicator \" -forex\&divupdata||1276 \times 874$ 

TradeStation minimum deposit vs. similar brokers. While TradeStation doesn't have a minimum deposit for cash accounts, there is a \$2,000 minimum deposit for margin accounts and a \$5,000 minimum for futures accounts. A margin account is where you trade with borrowed money, also known as leverage.

https://atlanticcapitalbank.com/wp-content/uploads/2021/05/AdobeStock\_90102231-2000x1333.jpeg|||Woman using on line tracking on mobile phone at home. Pink ...|||2000 x 1333

https://1.bp.blogspot.com/-idXo-DuzATU/YK4I-4jq8JI/AAAAAAAAXqU/wnVF2PrQpg8iSxLxe0T91EDoD alsZwvjQCLcBGAsYHQ/s16000/Cara%2BMenambahkan%2BJaringan%2BBinance%2BSmart%2BChain%2 B%2528BSC%2529%2Bdi%2BAplikasi%2BMetamask%2Bmaupun%2BBrowser%2BPCLaptop.png|||Cara Menambahkan Jaringan Binance Smart Chain (BSC) di ...|||1600 x 900

Coinbase CSV tax doesnt work with Turbo Tax? : CoinBase

Csv export for TurboTax : CoinBase

https://s3.amazonaws.com/cdn.freshdesk.com/data/helpdesk/attachments/production/43198009210/original/hh eNkm3U35e06P6yS5d6-PmPAmr3Kaj0Jg.jpg?1613584409|||What brokers can I trade through on TradingView? TradingView|||2677 x 2449

Venus Protocol DeFi Tutorial: How to Supply and Borrow Assets .

https://images.ctfassets.net/t58o7x216tsn/7tdls2vCxKq2EzcOfBJae4/cda0d01808a4828815d1b70c08fd3c3c/1. png|||Crypto Tax Software Turbotax : Turbotax Makes It Easier ...|||2002 x 1086

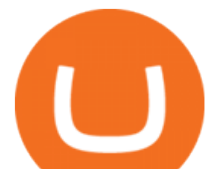

https://i.etsystatic.com/26928642/r/il/d55b83/3035871731/il\_1588xN.3035871731\_bez6.jpg|||BLOCKCHAIN MINER / block chain miner / ant miner / crypto ...|||1588 x 1588

The minimum equity requirement of \$2,000 was established in 1974, before the technology existed to allow for electronic day trading by the retail investor. As a result, the \$2,000 minimum equity requirement was not created to apply to day-trading activities Rather, the \$2,000 minimum equity requirement was developed for the buy-and-hold investor who retained securities collateral in his/her account, where the securities collateral was (and still is) subject to a 25 percent regulatory .

https://blockoperations.com/wp-content/uploads/2016/06/miners-on-rack-2.jpg|||Planning Your Bitcoin Mining Operation - Block Operations|||2048 x 1067

https://miro.medium.com/max/1280/1\*cksGN2YSbSfgFX6ctFescA.png||How to Guides: Bridging BTCST-BEP20 and BTCST-TRC20 | by ...|||1280 x 849

Binance Wallet - Chrome Web Store

https://cdn-images-1.medium.com/max/1600/1\*fEGGtYqhb67miVCAy98t5w.png|||Video and Walkthrough: How to Buy XYO on KuCoin XYO ...|||1600 x 878

Venus and XVS Explained: DeFi Lending Powered by Stablecoins .

Happy Crypto Miner Return policy: Eligible for Return, Refund or Replacement. This item can be returned in its original condition for a full refund or replacement within 30 days of receipt.

How to transfer crypto from Coinbase to Trust Wallet. 1. Copy the cryptos address on Trust Wallet. To begin with, open Trust Wallet on your mobile device and navigate to your wallet. On your wallet, . 2. Select the crypto on Coinbase that you want to send. 3. Send the crypto by pasting its .

At TradingView, all data is obtained by professional providers who have direct and extensive access to stock quotes, futures, popular indices, Forex, Bitcoin and CFDs. You can effectively track stock market and major global indices such as the NASDAQ Composite, S&P 500 (SPX), NYSE, Dow Jones (DJI), DAX, FTSE 100, NIKKEI 225, etc.

Videos for Binance+chain+wallet+pc

https://cryptomining-blog.com/wp-content/uploads/2019/03/bitmain-antminer-z11-equihash-asic-miner-2.jpg||| Bitmain Antminer Z11, a New More Powerful Equihash ASIC ...|||1200 x 800

Live streams and education - Best Forex Trading Signals

Download TradingView - Stock charts Forex Bitcoin price APK 1 .

Metamask is a decentralized wallet that works on Windows, Chrome, IOS and Android. It can run as a browser extension of app. This makes is perfect for PC, MAC and even mobile use. The details you need to include when adding BSC to metamask are as follows; Binance Smart Chain Mainnet Network Name: Smart Chain

Not only is ANT MINER BTC most trusted cryptocurrency hardware supplier, we also provide our members with reliable education and support. By keeping our members informed, we have ensured that not only do they get set up with a reliable mining operation, but they also do not fall victim to scams, false promises and or discieving results. Contact

Venus Review Full January 2022 Guide DeFi Coin Experts!

Binance.US is an interactive way to buy, sell, and trade crypto in the US. Trade over 60 cryptocurrencies and enjoy some of the lowest trading fees in the US.

https://www.investopedia.com/thmb/2FGQKcimUAnY759qIsFO2RF6kfM=/1668x938/smart/filters:no\_upsca le()/ScreenShot2020-02-03at12.01.40PM-9e232e8b991047fabfe3041a51889486.png|||Robinhood Tax Document Example : Robinhood Review 2021 ...|||1668 x 938

Futures Margin Rates TradeStation

http://cryptocounter.com/wp-content/uploads/2021/03/how-to-add-metamask-wallet.jpg|||Metamask your app and browser cryptocurrency wallet ...|||1586 x 900

How to Transfer Crypto from Coinbase to Trust Wallet .

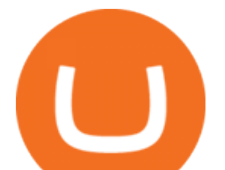

https://s3.cointelegraph.com/storage/uploads/view/14c487bc37ca3c058dbf45cd293993ac.jpg|||How To Stake Crypto Coins / 25 Crypto Networks Vulnerable ...|||1440 x 960 https://gblobscdn.gitbook.com/assets%2F-MTqcMNejtSwviEPBQE6%2F-MUiOpVtwegNjc-EQ\_CW%2F-M UiPLAJ-b-YavWaojt-%2Fbinance\_enviarBNB3.PNG?alt=media&token=339dfff5-671f-42e6-9984-71b0 310dd7cf|||Cómo enviar fondos de Binance a Metamask - docs.ballena.io|||1700 x 970 Best Mastercard Bitcoin Debit Card Providers (Plastic and . http://cryptomining-blog.com/wp-content/uploads/2017/04/bitmain-antminer-l3-plus.jpg|||Bitmain to Launch New AntMiner L3+ Scrypt ASIC - Crypto ...|||1245 x 827 Wallet Direct - binance.com https://external-preview.redd.it/JoLnklcxhTHNgSpGpiNAH3nVVQitT8U4VaQBkNziHl0.jpg?auto=webp&a mp;s=ff1034a1ea6419286547cc21aa3d8b6a82bc3f72|||Bitcoin Litecoin Wallet : Litecoin Qt Wallet : Litewallet ...|||2354 x 1920 https://tradingview.life/static/images/desktop-landing/tablet.png|||Desktop TradingView|||1550 x 2106 Day-Trading Minimum Equity Requirements TradeStation Coinbase csv file not compatible on turbotax? No H. Coinbases integration with TurboTax leverages the Gain/Loss Calculator on Coinbase.com. This feature allows 1000 rows of transaction data from the Gain/Loss Calculator to be imported into TurboTax. https://www.forexfactory.com/attachment.php?attachmentid=2492528&d=1506172267|||Free Currency Heat Map Indicator Mt4 - Forex Scalping ...|||1602 x 965 coinbase to turbotax -- import does not work, am I doing this . https://www.crypto-news.net/wp-content/uploads/2017/01/antminer.jpg|||Mining Hardware Crypto-News.net|||1500 x 1000 The best Bitcoin debit cards charge few fees and come with perks like cash back rewards and mobile apps. They should also support multiple types of cryptocurrencies, such as Bitcoin, Ethereum, and . https://ownerincome.com/wp-content/uploads/2021/02/BlockFi-APY-for-BIA.png||Gemini vs BlockFi Bitcoin Interest Rates: Which Is Better ...|||1466 x 1026 https://bnbsmartchain.com/wp-content/uploads/2020/07/Binance-Labs-Leads-Strategic-1-Million-Investment-Round-in-HOPR.png|||Binance Labs Leads Strategic \$1 Million Investment Round ...|||1600 x 900 American Financing® Home Loans - Official Site https://images.hyperinzerce.cz/inzeraty/60287188488514829154/original/14595326-ant-miner-dr3-7-8th-s-bla ke--2814r-29-decred-004.jpg|||Ant\_miner DR3-7,8Th/s Blake (14r) Decred - bazar ...|||1066 x 799 https://excellenceassured.com/wp-content/uploads/2016/05/Stochastic-Indicator-3-settings.png|||Best Stochastic Settings For Forex - Forex Retro|||1728 x 972

https://gblobscdn.gitbook.com/assets%2F-MV8ST-cgyP75oYmi7C2%2F-MVCx7CJ4osYS9EnHvL\_%2F-M VD1zD0Q8tg9m67aMV8%2Fimage.png?alt=media&token=dc014c40-251e-4ceb-9061-ac5ba475d0eb||| Buy and sell WOOP on 1inch.exchange - Livepaper (En)|||3406 x 1798

To finish your transfer, follow the following steps: Click &quot:Send" when logged into Trust Wallet (Same process if in app) Select the cryptocurrency that you would like to transfer. Paste in the address that you copied from Coinbase. Enter in the amount of the particular crypto you would like to transfer.

https://blog.orionprotocol.io/hubfs/binance trading now live.png|||ORN Listing on Binance|||1920 x 1080 Mastercard Plans to Introduce Crypto Payment Cards Across .

TaxSlayer® Official Site - Ready for a Change? - taxslayer.com

The day trade rate is valid from 8:00 a.m. until 4 p.m. ET Monday through Friday, for U.S. Equity Index Futures, as well as select Currency, Energy, Metals, and Interest Rate contracts. A stop order is required at all times risking no more than half of the day trade rate. Example: E-mini S&P initial margin is \$13,200. ANTMINER.IO WIDE RANGE OF CRYPTO MINING MACHINES WE ARE SERVING ALL ACROSS

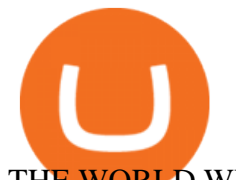

## THE WORLD WITH 100% GENUINE PRODUCTS.

TradingView Desktop is even faster than your default browser. But you can still use both, and also our mobile apps. It's all the same, with 100% synced layouts, watchlists and settings. Download For Windows Download For macOS Download For Linux. For Windows For macOS For Linux. or mobile apps. Mastercard Launches Crypto-Linked Payment Cards for Asia .

Venus - Decentralized Money Market & amp; Stablecoin Protocol

TurboTax is taking steps to streamline the crypto communitys experience this tax season. Weve built a solution that allows you to import transactions from Coinbase to TurboTax, with plenty of help and resources along the way. Before, you were required to manually enter each taxable transaction, which could take hours. Tradeview Forex MetaTrader (free version) download for PC

https://i.ebayimg.com/images/g/evYAAOSwDYJgUSNk/s-l1600.jpg|||Crypto Mining Rig Kit w/ Veddha 8 GPU Frame (Bitcoin ...|||1600 x 1200

https://aws1.discourse-cdn.com/business7/uploads/metamask/optimized/1X/2e9a39abad063582f3315e115104 11f2bc457928\_2\_1380x776.png||Coins not received - Sending / Receiving ETH & amp; Tokens ... |||1380 x 776

A Crypto Wallet for Binance Chain, Binance Smart Chain and Ethereum With the Binance Chain browser extension you can send and receive funds on Binance Chain, Binance Smart Chain and Ethereum, and.

Venus is a simple lending and borrowing platform where De-Fi users can lend their crypto assets to earn interest on them. Users can also borrow assets from the market by paying interest. This in turn creates a fair and secure environment for lending and borrowing of assets. But, is it only about lending and borrowing of assets and nothing more?

Using TurboTax or CoinTracker to report on . - Coinbase Help

https://steemitimages.com/DQmS6ZmV18pEsjUSxkaMhyV3khWHALrrWweS5FWq9yyMHR2/c30fc6e6-6f 2f-43d9-a53a-27e528c5852d.jpg|||Can I Restore My Dogecoin Core Wallet Without The ...|||1024 x 900

Physical Bitcoin debit cards can be used both online and in person at any merchant that accepts the credit card type (eg. Visa or Mastercard). How can I get a Bitcoin debit card? Since Bitcoin debit cards are offered by registered businesses, you'll need to provide identity documents in order to be approved.

It is now partnered with Mastercard. If you still have funds on the Visa version of the Bitpay card, you can contact the program manager at 855-884-7568 to receive your remaining balance. 3 To use a Bitcoin debit card, youll need to open a Bitcoin wallet. Next, connect your Bitcoin debit card to your Bitcoin wallet.

https://gblobscdn.gitbook.com/assets%2F-Ma1UxOqIDEwv9VTmwtu%2F-Mb-MKb1kF66Ox4mLhTg%2F-Mb-ZsRx5mFhuUUkpJgJ%2F4.jpg?alt=media&token=b2db5302-27ba-4284-93d4-ef71a3be4b6e|||How to join IDO on DxSale - GragasFinance|||1125 x 2436

https://blog.bitmain.com/en/wp-content/uploads/2020/10/Antminer\_19\_Series.png|||Antminer\_19\_Series blog.bitmain.com|||2400 x 1252

Binance Binance Smart Chain Binance Staking Binance .

https://f.bpcdn.co/optimized/3X/4/8/48b3c9369de91e803d651d0598b26e3bb6711ccf\_2\_1380x790.png|||Broke r with Trading View - Forex Brokers - BabyPips.com ...|||1380 x 790

Binance+chain+wallet+pc - Image Results

https://i.pinimg.com/originals/19/06/45/1906455525f82133ea7c2fed9e4f6eb0.png|||How To Get Cash For Your Bitcoin : Invest Money On Bitcoin ...|||1068 x 1068

ANT MINER BTC CRYPTO MINING HARDWARE SUPPLY

Here I will show you how to creater Binance Smart Chain Wallet Using PC (Extension) and Phone (App)All Media Refer to : https://www.binance.org/en/smartChain.

https://ripplecoinnews.com/wp-content/uploads/2021/07/best-binance-coin-bnb-wallets-1-1200x900.jpg|||Bina nce Wallet : Binance Chain Wallet / List of wallets ...|||1200 x 900

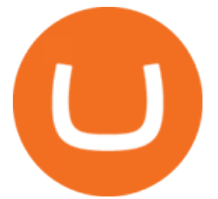

https://blockgeneses.com/wp-content/uploads/2020/08/antminer-bitcoin.jpg||Best Free Crypto Mining Software: Cryptocurrency Mining ...|||1280 x 853

Join Telegram Trading Signals Channel. Follow YouTube Channel. How to Transfer Crypto from Trustwallet to Coinbase (2021) In this video Ill show you how to transfer from trustwallet to coinbase. The method is very simple and clearly described in the video. Follow all of the steps in the video, and transfer crypto from trustwallet to coinbase.

How To Add Binance Smart Chain (BSC) To Your Metamask Wallet .

As with all emerging DeFi projects, Venus has the advantage of being one of the first lending platforms on the Binance Smart Chain. However, it is by no means the only one. Two other emerging protocols that are offering or are going to offer lending/borrowing services are ForTube and planet.finance.

Venus Protocol is a synthetic stablecoin-powered decentralized money market system on top of Binance Smart Chain that offers crypto-backed lending and borrowing solutions to users without any third parties, custody over funds, or centralized entities exercising increased control over the protocol.

TradeStation System Requirements Wealth Builders Institute

https://miro.medium.com/max/3840/1\*9p2b\_1IizYAq0YzoXA8qWA.png|||Atomic Wallet Report: May-June 2019 - Atomicwallet - Medium|||1920 x 1080

Best Bitcoin Debit Cards in 2022 - The Balance

https://atlanticcapitalbank.com/wp-content/uploads/2018/11/42.jpg|||42 - Atlantic Capital Bank|||2448 x 3264 https://bitcap.pro/wp-content/uploads/2021/05/BitCap-thumbnails-09-2-2048x1152.png|||A Comprehensive Guide to Trust Wallet - BitCap|||2048 x 1152

https://iwalletcard.com/wp-content/uploads/2015/09/webmoney-to-mastercard-1.jpg|||How to withdraw cash from webmoney and perfectmoney ...|||1307 x 932

https://cryptomining-blog.com/wp-content/uploads/2014/02/antminer-u1-cool-hot-power-consumption.jpg|||Bi tmain AntMiner U1 USB Bitcoin ASIC Power Usage and ...|||1280 x 843

One of the victims brother works at KCal9 News in LA and said they will be open to doing a story and interview victims of coinbase fraud.. I think since they are trying to go public we need the public to know this is happening to thousands of people! Case number # 04687693. 139.

https://gblobscdn.gitbook.com/assets%2F-MKzkfWkd0UKIUTcoag2%2F-MN70sBGlY2D9CAMfuT0%2F-

MN71X\_HWYVOlmjkQDsU%2Feth-bnb.png?alt=media&token=ba39ddae-e9bd-41b2-bf5c-de4b8b64b 6fb|||How to Trade on the Taxi Swap Exchange - Taxi Finance|||1608 x 1242

Minimum account balance at TradeStation?

https://wcoinsw.com/wp-content/uploads/2021/03/cfntalkiStock-183373750.jpg|||Publicly-Listed Chinese Lottery Firm Acquires Bitcoin ...|||1316 x 786

http://atlanticcapitalbank.com/wp-content/uploads/2018/03/bigstock-Skyline-And-Reflections-Of-Mid-973410 59.jpg|||Small Business Banking|||1600 x 1067

Before you start mining, consider STAKING with Crypto.com, you could earn more! Because mining difficulty has increased, the profitability of antminer machines are much lower every day. However there  $&\#39$ ; a new way to earn crypto and get some free crypto with our referral code!

https://images.hyperinzerce.cz/inzeraty/60287188488514829154/original/14595326-ant-miner-dr3-7-8th-s-bla ke--2814r-29-decred-003.jpg|||Ant\_miner DR3-7,8Th/s Blake (14r) Decred - bazar ...|||1066 x 799

https://news.bitcoin.com/wp-content/uploads/2020/11/dubai-1536x864.jpeg|||ZelaaPayAE: UAE Will Now Have a Crypto Debit Card ...|||1536 x 864

https://www.cryptocompare.com/media/1382997/antminer-l3plus.png|||Antminer L3+ (504MH/s) Litecoin Scrypt Mining ASIC ...|||1184 x 939

Binance Extension Wallet - Binance Chain Blog

http://tjbishopfineart.com/pics/bitcoin-mastercard.jpg||Bitcoin Mastercard. Buy Bitcoin (BTC) with Visa/MasterCard ...|||2048 x 1152

https://atlanticcapitalbank.com/wp-content/uploads/2019/06/ThomasRockwood5200t\_Grey\_8x10z\_2021-scal

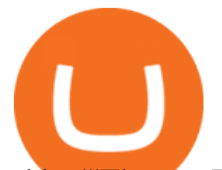

ed.jpg|||Thomas Rockwood - Atlantic Capital Bank|||2048 x 2560 Videos for Coinbase+turbotax

How To Create BINANCE SMART CHAIN WALLET - PC and PHONE .

https://blog.bitmain.com/en/wp-content/uploads/2019/04/Antminer-S17-Pro.jpg|||Antminer S17 Pro blog.bitmain.com|||4210 x 4210

https://community.trustwallet.com/uploads/default/original/2X/5/58c941978268428f62dbf3dae535944672f4a 039.png|||Where to get Trust Wallet Tokens? - FAQs - Trust Wallet|||1380 x 860

Binance Chain Extension Wallet is a Crypto Wallet for Binance Chain, Binance Smart Chain. You can send and receive funds on Binance Chain, Binance Smart Chain and cross-chain transfers between both of Binances blockchains. Its currently supported in major browsers: Chrome and Firefox. Since the latest release, Binance Chain Extension Wallet adds support for Ethereum blockchain and enable access for distributed applications, or " Dapps" in your browser!

https://azcoinnews.com/wp-content/uploads/2020/10/bitmain.jpg|||Riot Blockchain buys 2,500 more next generation S19 Pro ...|||1600 x 1187

Overall, TradingView download for Windows is a very comprehensive and complete charting platform that offers traders all features and resources they need. I highly recommend TradingView app. It is an advanced charting platform that is easy to understand, user-friendly, packed with features that are helpful to traders.

Consumers and businesses in the Asia Pacific region can now apply for bitcoin-linked Mastercard credit, debit, and prepaid cards. The card giant partnered with cryptocurrency service providers Amber, Bitkub, and CoinJar to enable customers to pay for regular purchases with BTC. On the backend, cryptocurrency in the users account is instantly converted into fiat currency to allow the payment.

Mastercard Bitcoin Cards. If you need a Mastercard Bitcoin Debit Card, here are all the bitcoin card issuers which offer a card issued by Mastercard: Crypto Card Discounts: Compare your Top 3 Bitcoin Card Providers. Choose Provider 1: Advcash.com Nuri.com Revolut.com. Choose Provider 2:

9 Bitcoin Debit Cards that Still Work in 2022 - Reviews and .

Coinbase and TurboTax - .CSV DOES NOT WORK! Using Coinbase's.

In our big and diverse coin mining shop, you will find anything from Grin, Monero, Zcash and Siacoin miners to Dash, Dogecoin, Ethereum, Decred and Bitcoin mining hardware. Make enough Crypto Miners then moved to using their Graphic Cards GPUs because they were able to hash data up to 100 times faster and consumed much less power per unit of work.

https://www.coinsaver.de/wp-content/uploads/2020/10/trustwallet-front-logo.jpg|||TrustWallet: Das beste Binance Chain based Wallet mit ...|||1880 x 940

Tradingview Download For Mac

Premier Bitcoin Exchange - Buy Bitcoin & amp; Crypto Instantly

Mastercard Launches Bitcoin Payment Cards In Asia Pacific .

Client Center - System Requirements TradeStation

https://cryptomining-blog.com/wp-content/uploads/2018/10/antminer-s9-overt-asicboost.jpg|||Bitmain has Released a Firmware to Activate Overt ...|||1786 x 1233

Top Mortgage Lender

Download - binance.com

TradingView Desktop is even faster than your default browser. But you can still use both, and also our mobile apps. It  $&\#39$ ; all the same, with 100% synced layouts, watchlists and settings.

Best forex indicator - Download for free

Upstart® Official Site - Online Personal Loans - upstart.com

https://i0.wp.com/bitcoincenternyc.com/wp-content/uploads/2018/07/abra-simplex.png?fit=1920%2C1321|||M obile Wallet App Abra Adds Credit Card Options to ...|||1920 x 1321

TradingView: Track All Markets - Apps on Google Play

While TradeStation doesn't have a minimum deposit for cash accounts, there is a \$2,000 minimum deposit for margin accounts and a \$5,000 minimum for futures accounts. A margin account is where you trade

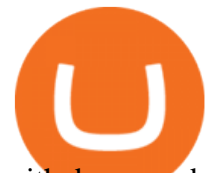

with borrowed money, also known as leverage. Back to Top Minimum account balance at TradeStation Bottom line

System Requirements TradeStation

https://cdn.shopify.com/s/files/1/0095/0206/4703/products/Valeria\_Duca\_Sunbathing\_on\_the\_balcony\_3000x .jpg?v=1603285542|||Valeria Duca contemporary figurative painter It's the end ...|||3000 x 3017

https://dappimg.com/media/image/dapp/e756194e3bf541ac9442fe435c6b74b3.blob|||Trust Wallet Dapp.com|||1509 x 787

Antminer S9 The Most Efficient Antminer

Binance dual-chain system allows you the freedom to build your own decentralized blockchain apps securely and without the need for an intermediary. Set up your account and get started!

TurboTax Makes it Easier for Coinbase Customers to Report .

https://www.supercryptonews.com/wp-content/uploads/2020/06/antminer-s19-pro.jpg|||US Mining Company Makes Major Antminer S19 Purchase from ...|||1600 x 1062

How to Transfer Crypto From Coinbase to Trust Wallet (2021 .

Mastercard is on the verge of launching crypto-linked payment cards in Asia and has tied up with three digital asset platforms in the APAC region to allow consumers the convenience of converting .

https://docs.binance.org/wallets/tutorial/assets/how-to-create-a-wallet-on-trustwallet/2.png|||Trust Wallet User Guide - Binance Chain Docs|||1600 x 955

https://www.cada.news/wp-content/uploads/2021/05/SecuX-V20-Hardware-Wallet-Review-And-How-To-Use  $-It.$ jpg||SecuX V20 Hardware Wallet Review & amp; Tutorial|||1200 x 867

TradeStation Minimum Deposit and More Useful Information

Coinbase Help Center Taxes, reports and financial services Using TurboTax or CoinTracker to report on cryptocurrency Using TurboTax or CoinTracker to report on cryptocurrency For the 2020 tax year, Coinbase customers can get a discount to TurboTax products using this link or take advantage of CoinTracker to determine their gains/losses.

https://btcmanager.com/wp-content/uploads/2019/04/Bitmain-announces-selling-date-of-next-gen-Antminer-S 17-series.jpg|||Bitmains Antminer S17 Series to Be Released on April 9 ...|||1300 x 776

https://images.ecency.com/p/8SzwQc8j2KJZWBXFXZirh8YJ2QJMxhRnVYaZQyEn83WWhC2Vg8x5necfV rgK4mmR8PxfkCFxY3SM2kE6UbGio7a46XtbnNZryzJ8J93wv9F1nmv2c6a.png?format=match&mode =fit|||Les portefeuilles : Binance Chain Wallet / Metamask ...|||1180 x 828

10 Best Mortgage Refinance - Refinance Your Mortgage Today

TurboTax® Official Site - The Most Trusted Name In Taxes

To download and install TradingView for PC, click on the "Get TradingView" button. You will be taken to the product page on the official store (mostly it is an official website of the app). Please, follow next instructions: Press the button and open the official source. It could ask you to register to get the app. You should sing up.

Can You Import Coinbase to TurboTax The short answer is yes. You can import your Coinbase transactions into TurboTax with the help of Cryptotrader. Cryptotrader integrates with turbotax You need to download your transaction history from the Coinbase website and use them to upload into TurboTax. There are some limitations though.

http://cryptomining-blog.com/wp-content/uploads/2017/01/bitmain-antminer-t9.jpg|||Bitmain AntMiner T9 ASIC Miner - Crypto Mining Blog|||1920 x 1080

https://bitcoinist.com/wp-content/uploads/2019/01/shutterstock\_1161172198.jpg|||Visa, Mastercard Plan To Increase Transaction Fees ...|||1920 x 1200

Best Bitcoin Debit Cards of 2022 - Investopedia

TradingView is an advanced trading platform with the ease of use of a modern website. Integrated news & amp; market analysis. Advanced charting features. Accessible from all browsers on Windows & amp; Mac. Customized technical analysis. FOREX.com account holders can sign into TradingView, no additional

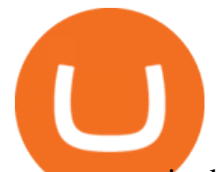

account required. Open an account.

ASIC ANTMINERS headquartered in Hong Kong is one of the largest miner RIG and GPU distributors in online sales. We are a team of professionals with experience in Blockchain Management, Offline Sales, E-Commerce, and Cryptocurrency Mining.

https://community.trustwallet.com/uploads/default/original/2X/b/b7d71318f100e7f544d0fb18adad3477cf5d71 ca.jpeg|||Where to get Trust Wallet Tokens? - FAQs - Trust Wallet|||1380 x 860

https://mycrypter.com/wp-content/uploads/2019/10/binance-uvelichivayet-kreditnoye-plecho-do-125x-dlya1.j pg|||Binance 125x ...|||1913 x 787

https://atlanticcapitalbank.com/wp-content/uploads/2021/05/AdobeStock\_229124546\_edit-scaled.jpeg|||Three Reasons Contactless is Here to Stay in a Post ...|||2560 x 1468

Download TradingView App: Free Download Links - TradingView

TradingView Desktop Application

Venus Protocol is a decentralized lending platform that lives on the Binance Smart Chain. At its core Venus is a money market protocol, enabling lenders to provide loans and borrowers to take out loans. In this guide we will go through how to supply and borrow assets to earn interest on your crypto. How to mint and repay VAI stablecoin.

https://gblobscdn.gitbook.com/assets%2F-MYGHrtqedSjvXoqL0aX%2F-MeFCOVOcmpgOh4oGLuU%2F-

MeFFHsnQCEiBAbrlCJy%2FScreen Shot 2021-07-10 at 18.50.04.png?alt=media&token=6799bd03-3ed1-4e78-b947-0825e76f531c|||Wallets that Bunicorn supports - Bunicorn|||2342 x 1010

http://cryptomining-blog.com/wp-content/uploads/2016/05/bitmain-antminer-s7-ln.jpg|||Bitmain Now Offering AntMiner S7-LN with 1KW ATX Power ...|||1920 x 1010

What is Venus? Venus is an exclusive protocol running on Binance Smart Chain that enables lending, borrowing, and credit on digital assets. Venus tends to form a better Defi ecosystem than centralized and even decentralized exchanges in cryptocurrency. From its operation, Venus permits consumers to invest against collaterals.

https://www.cryptominers.it/wp-content/uploads/2019/08/antminers17\_1\_1.jpg|||Antminer T19 (88Th) CryptoMiners.it|||1920 x 834

The Beginners Guide to Venus Protocol

A Decentralized Marketplace for Lenders and Borrowers with Borderless Stablecoins. Launch App Decentralized Access an immutable money market protocol directly on-chain. BEP-20 All Venus Protocol assets are bound by the BEP-20 standard. Scalable Built on Binance Smart Chain for fast, secure, and low cost transactions.

Learn How to Transfer Crypto From Coinbase to Trust Wallet. It is simple process to transfer cryptocurrency from coinbase to trust wallet, follow this video..

https://community.trustwallet.com/uploads/default/original/2X/6/62958b81464033fc0b9a77cf45a7a853c1c48 59d.jpeg|||Where to get Trust Wallet Tokens? - #2 - FAQs - Trust Wallet|||1380 x 860

Here are the steps for migrating from Coinbase Wallet to Trust Wallet. For this guide, we will be using a Recovery Phrase in order to import your Ethereum Wallet. Step 1 - Getting the ETH Address. First, we would need to know the Public Key or the Ethereum address of your Coinbase Wallet.

TradingView.com is an exciting web-based charting platform offering professional quality charting as well as free, dependable, real-time data for virtually thousands symbols including Stocks, Futures, Forex, Cryptocurrencies and ETFs.

How Do Bitcoin Credit and Debit Cards Work?

https://s3.tradingview.com/4/4mWuxU8g\_big.png|||Liquidity Grab Forex - Forex Factory Scalping System|||1608 x 861

https://assets.matters.news/embed/df6b4186-20c7-4554-a244-18dbd80f4cf5.png|||G999 +

GSPartnersCryptocurrency Super Solution: GS ...|||1400 x 787

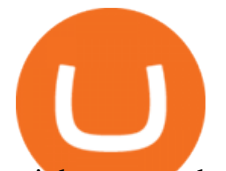

coinbase to turbotax -- import does not work, am I doing this wrong? As the title states, I have some crypto assets in coinbase that I purchased and sold through out the year. I have a net loss on them (duh). When trying to import my csv files into turbotax, they puke on them and say invalid. I tried importing them individually, and it looks .

Under the rules, a pattern day trader must maintain minimum equity of \$25,000 on any day that the customer day trades. The required minimum equity must be in the account prior to any day-trading activities. If the account falls below the \$25,000 requirement, the pattern day trader will not be permitted to day trade until the account is restored to the \$25,000 minimum equity level.

https://www.antminerdistribution.com/wp-content/uploads/2016/05/Antminer-S7-LN.jpg|||Antminer S7-LN - Antminer Distribution Europe BV|||1185 x 1010

3 Steps to Calculate Coinbase Taxes (2022 Updated)

How To Transfer From Trust Wallet To Coinbase 2022

Videos for Ant+crypto+miner

https://i.ebayimg.com/images/g/umwAAOSwrj9gf9~2/s-l1600.jpg|||Bitmain Antminer T17 42 TH/s Bitcoin mining rig machine ...|||1200 x 1600

https://atlanticcapitalbank.com/wp-content/uploads/2018/08/rawpixel-983726-unsplash.jpg|||Business Growth in the Age of Disruption - Atlantic ...|||2000 x 1334

http://cancryptblockchain.com/img/products/antminer S9\_01.jpg|||CanCrypt: Buy Antminer S9 Online in Canada|||1500 x 800

http://mrscrooge.ru/wp-content/uploads/2020/11/trust-wallet-dobavit-token.jpg|||Trust Wallet , ....|||2109 x 1029

Open the Coinbase Wallet app on your chosen device. Select Send. Type the amount that you intend to transfer. Choose and select the appropriate crypto currency and click Next. A prompt will appear asking you to enter the address where you intend to send the fund. Click Coinbase. Follow the set of instructions that will appear and complete the process.

https://bitexpert.io/wp-content/uploads/2019/06/binance-dex22.jpg||| 1 Binance DEX ...|||1400 x 933

https://s3.amazonaws.com/keysheet-ghost/2020/01/Group-18.png|||Is There A Single Wallet For Multiple Cryptocurrencies ...|||5428 x 2688

http://cancryptblockchain.com/img/products/antminer\_l3\_03.jpg|||CanCrypt: Buy Antminer L3+ 504 Mh Online in Canada|||1500 x 800

Coinbase and TurboTax - .CSV DOES NOT WORK! Using Coinbase's own link to TurboTax BEWARE Looking to file taxes appropriately, I clicked the link from within Coinbase that offers \$15 off TurboTax. I dutifully filled out everything I could and it said it would automatically import the transactions. However, TurboTax states We couldn't upload your CSV

Migrate from Coinbase Wallet to Trust Wallet - Migration .

https://i.pinimg.com/originals/d0/b9/5b/d0b95b79d3663163c48bec40f099bfa0.jpg||Spains 2gether Unveils Crypto Debit Card as Polispay Is ...|||1520 x 1024

TradeStation supports the following configuration: Parallels Desktop 11 In the hardware configuration panel, allocate a minimum of 2 processor cores and 8 GB of RAM Windows 10 64-bit TradeStation 9.5 Update 12 and above

https://www.novasera.it/wp-content/uploads/2021/03/seleziona-smart-chain-1074x2048.jpg|||Come trasferire criptovalute da Binance a Trust Wallet ...|||1074 x 2048

Binance Mobile and Desktop Downloads - Use our Crypto Trading App for your phone or a desktop application to trade on your Mac or windows machine

https://profinvestment.com/wp-content/uploads/2021/06/binance-app-pc.png?v=1624455199||| Binance: ...|||1451 x 885

https://cryptonewsbtc.org/wp-content/uploads/2021/04/bb0702a0-2eb1-11eb-bfef-dab026a0cc89-1140x815.jp eg|||How to Swap Binance Coin (BNB) to Smart Chain in Trust ...|||1140 x 815

https://images.reference.com/amg-cms-reference-images/prod/type-soil-venus-fly-trap\_54cb03ce27cd20d2.jpg

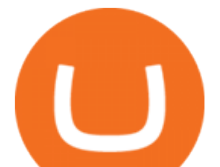

|||What Type of Soil Is Best for a Venus Fly Trap ...|||1400 x 788

https://lh3.googleusercontent.com/LQKTs\_RONC26y-CgMC6bpIzi8hLjP7GSzNYehMl8DfZD-1PL3jeGs9fo ZQqr7ZXVU0Q=h900|||Coinbase Bitcoin Wallet Screenshot - How to Create ...|||1200 x 900

Download TradingView - Stock charts Forex Bitcoin price 1.16.1.0.611 for Android. Fast downloads of the latest free software! Click now

https://i0.wp.com/ae01.alicdn.com/kf/H61db8d8f8627472ca29dfab2b6299385t.jpg?fit=300%2C300&ssl

 $=1$ & is-pending-load=1|||BITMAIN used AntMiner S9 SE 16TH/S With PSU Bitcoin BTC ... |||2400 x 1800

https://i.ebayimg.com/images/g/cx4AAOSwDWVgUSMj/s-l1600.jpg|||Crypto Mining Rig Kit w/ Veddha 8 GPU Frame (Bitcoin ...|||1600 x 1200

https://1.bp.blogspot.com/-x3KrYVft64A/Xe8rAGZ2KbI/AAAAAAAAAB4/d0h0jS0lLFI6eOlgvy3ntmWFD Ow3lRg1wCLcBGAsYHQ/s1600/STEP%2B2.jpg|||Eth Wallet Metamask | UMD College of Information Studies STICK|||1024 x 768

http://www.coinnewsdaily.com/wp-content/uploads/2019/01/tax.jpg|||Coinbase Integrates TurboTax to Help US Clients File ...|||1500 x 1125

Cash Paid In 10 Minutes - \$100 - \$8000 Loan Approved

Amazing! It is not the most powerful miner anymore, but definitely the most efficient one. Perfect price/performance ratio. I would recommend getting 5+ pieces for decent profit if you take mining seriously. Buy Now FOR 499.99\$ - 50% OFF FOR LAST 64 UNITS.

https://www.listenmoneymatters.com/wp-content/uploads/2020/05/Screenshot-2020-05-24-06.21.55.png|||Etra de Options For Your Uninvested Cash Interactive ...|||1600 x 811

How to Transfer Crypto from Trustwallet to Coinbase (2021 .

https://community.trustwallet.com/uploads/default/original/2X/a/a14aa94f2074af8324308a292bccb650a29c42 38.jpeg|||How to Setup Binance Chain Extension with Trust Wallet ...|||1312 x 882

How to send BNB from Binance to Trust Wallet. 1. Copy your BNB address on Trust Wallet. The first step is to copy your BNB address on Trust Wallet. To begin with, open Trust Wallet and navigate to . 2. Navigate to the Send BNB page on Binance. 3. Withdraw your BNB from Binance to Trust Wallet.

Send money from trustwallet to Coinbase - English - Trust Wallet

How To Move Cryptocurrency From Coinbase To Wallet Protrada

https://e-cryptonews.com/wp-content/uploads/2019/06/bitmain-launches-low-cost-special-edition-antminer-s9.

jpg|||Bitmain Launches Low-Cost Special Edition Antminer S9 - E ...|||1520 x 1024

Venus Protocol Review: [Is It The Best Place Lend Out Your .

Day Trading Requirements TradeStation

How To Send BNB From Binance To Trust Wallet - Followchain

TradingView App ???? Download TradingView for Free for Windows PC

TradingView FOREX.com

http://www.monero.how/images/poloniex-coinbase/CBG29.png||How to buy Monero via Coinbase||1366 x 768

https://fxmedia.s3.amazonaws.com/articles/remote/18743ddf07c1f8574a9ca56f2ece05c0.jpeg|||Forex Candlestick Charts Live | Forex Robot Ea Review|||1440 x 810

https://global-uploads.webflow.com/5fad86e2327507cecea2d5e8/600e0961b789531190bf5e8c\_Trust Wallet-20.jpg|||Trust Wallet Project Insight: The Official Binance Crypto ...|||1600 x 900

https://cryptowalletsinfo.com/wp-content/uploads/2021/06/How-To-Remove-Not-Used-Profile-in-IOTA-Wall et-by-Crypto-Wallets-Info.jpg|||How To Remove Not Used Profile of IOTA Wallet | Friefly ...|||1920 x 1080 Home - Antminer Asic miners GPU Mining Rig For Sale

TradeStation supports the following configuration: Parallels Desktop 11 In the hardware configuration panel, allocate a minimum of 2 processor cores and 8 GB of RAM In the hardware configuration panel, allocate a minimum of 2 processor cores and 8 GB of RAM Windows 10 64-bit TradeStation 9.5 Update .

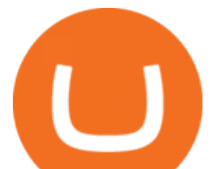

Happy Crypto Mines New Antminer S19J Pro 100T Bitcoin Miner .

http://nextgentrading.com/images/AID\_Step1\_Website.png|||Ant Strategy Explorer - Big Data Analytics & Mining ...|||1432 x 828

For the first time, consumers and businesses in the Asia Pacific region will be able to apply for crypto-linked Mastercard credit, debit, or prepaid cards, Mastercard said. First Crypto .

Home - Crypto Antminer

You can download Tradeview Forex MetaTrader 4.0.0.402 from our software library for free. The software lies within Business Tools, more precisely Investment-Tools. The most popular version among the program users is 4.0.

https://cryptomining-blog.com/wp-content/uploads/2014/02/antminer-u1-btc-usb-asic-miner-thermal-1.jpg|||Bi tmain AntMiner U1 USB Bitcoin ASIC Thermal Images ...|||1280 x 921 Your CSV file doesn't work with Turbo Tax Online : CoinBase

*(end of excerpt)*